# **Los tipos de públicos en Facebook**

En Facebook posees tres tipos de públicos básicos, analizaremos uno a uno.

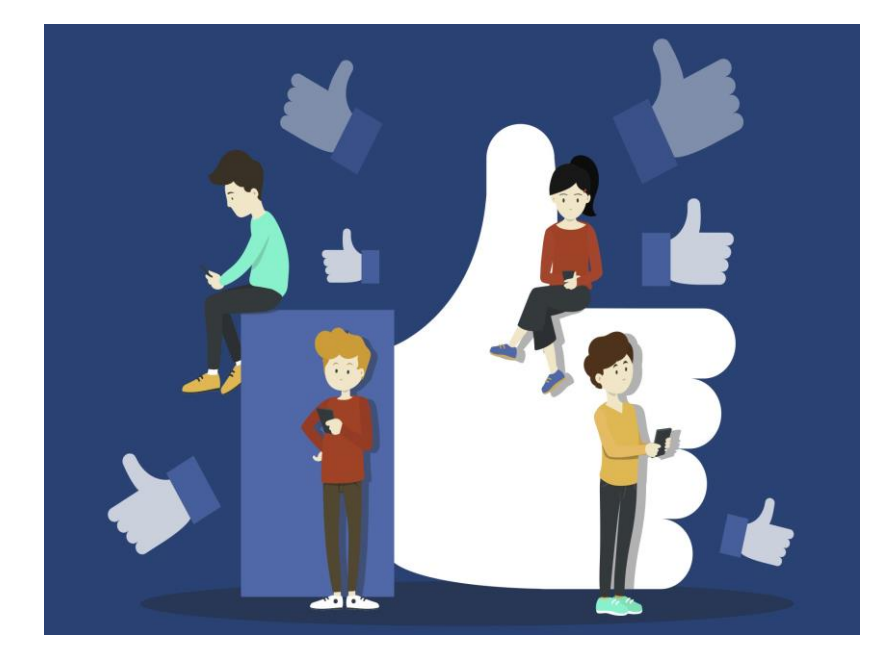

## **Públicos principales**

De acuerdo con Nielsen Digital AdRatings, la segmentación global en internet tiene únicamente un 65% de precisión a la hora de llegar a públicos amplios concretos, por su parte Facebook proporciona un 85% de precisión en campañas globales dirigidas a un público amplio, y mejora a un 90% en campañas en EEUU que combinan edad y sexo. Esta es una de las razones por las cuales, en los ejercicios de segmentación y administración, se recomienda a los anunciantes manejar la interfaz en inglés.

Los públicos principales constituyen la **opción por defecto en Facebook**, estos públicos incluso pueden guardarse para su uso posterior en otros anuncios o campañas y es posible modificar la entrega en función de estos datos.

Es posible **incluir o excluir persona**s, aquí la condición "Y" y, "O" es importante, no es lo mismo decir, peruanos y profesores que decir peruanos o profesores, en el caso de "y" segmentamos y perfilamos mejor la audiencia, en el segundo caso con "O", ampliamos la audiencia.

Tenemos opciones como datos demográficos como educación, ideologías políticas, situación familiar o sentimental, acontecimientos importantes como "próximos a cumplir años" e incluso profesión, por supuesto dependerá de los datos que aporten los usuarios.

En cuanto a lugar, permite a los anunciantes, es posible dirigir anuncios por código postal, nombres de ciudades, zonas aledañas (por kilometraje), regiones o países, esto será independiente de si viven allí los usuarios o están de visita, por ejemplo: si seleccionamos "Paraguay" podríamos llegar también a personas de otros países que han afirmado (publicaciones, GPS, etiquetas) que están en Paraguay.

Tal vez los más interesantes y menos trabajados por los anunciantes son intereses y conexiones, en conexiones se tiene en cuenta la interacción del público con otras páginas de Facebook, eventos o aplicaciones e intereses que nos mostrará segmentaciones ya disponibles y que aumentan su posibilidad mes a mes, puede ir desde "Administradores de una página de Facebook", hasta "Personas que ya han comprado previamente en Facebook". A medida que seleccionamos al menos uno de estos parámetros, Facebook mostrará más opciones.

En cualquiera de los casos, a medida que incluyes o excluyes público verás un indicador del tamaño de la audiencia, como un velocímetro, si está en rojo probablemente tu audiencia es muy poca y si está en amarillo es probable que sea demasiado grande.

Finalmente tenemos la posibilidad de segmentar por dispositivo, que puede ser interesante por ejemplo si publicas algo como "Trucos para mejorar tu Android" y de esta manera excluir dispositivos Apple.

### **Públicos similares**

Sabemos que la generación de audiencias de calidad, es decir leads, es costoso. Es más costoso encontrar nuevos clientes que mantenerlos, así que esta opción es muy interesante.

Digamos que tienes ya una **base de datos** (en un CMS por ejemplo o una página de Facebook) y deseas encontrar personas semejantes a las que ya tienen un vínculo con tu marca, pueden ser características de tipo demográfico o de comportamiento y así llegar a ellos y entregarles tu anuncio. Esto simplifica la búsqueda de nuevos clientes potenciales y nos permite llegar a personas con mucha más posibilidad de ser tu target.

Puedes usar esta opción como: **Clientes actuales**, Personas que indicaron "Me gusta" en tu página de Facebook o visitantes de tu sitio web y existe la opción de aquellos que interactuaron con tu aplicación para celular.

Como puede parecer obvio, debemos primero determinar las características de ese público que deseamos coincidir y determinar qué tan semejantes deben ser las personas de esos públicos propuestos por Facebook, deberías usar entre 1.000 y 50.000 miembros para que se puedan establecer patrones suficientemente cercanos a lo que deseas. Para ello tenemos:

- **Público similar basado en valores:** basado en una plantilla de archivo de Excel o archivo plano, donde puntúas a tus clientes según la importancia y beneficio para tu negocio.
- **Públicos similares internacionales:** se buscan públicos similares, en cualquier país o en todo el mundo, esto es útil para expandir internacionalmente un negocio.
- **Públicos similares en diferentes países:** en este punto tu anuncio se dirige a diferentes países, regiones o zonas de libre comercio, es útil para optimizar el gasto en publicidad y se distribuye hacia los países que más efecto lograrían.

Si estás iniciando, te sugiero revisar las opciones de un público similar a tus usuarios actuales de página de Facebook, cuando hayas crecido o tengas más datos, podrás usar otras opciones.

Esta selección estará en una escala de 1 a 10, donde 1 será más similares, evidentemente será más pequeño el grupo, pero de mayor calidad y el alcance 10 donde optimizamos el alcance, con un público más grande, mayor audiencia, pero públicos menos parecidos a tu grupo origen. Comúnmente me aseguro de excluir aquellos usuarios que ya aparecen en mi página de Facebook.

También es interesante la opción para mostrar anuncios con más probabilidades de interacción, es decir, público que tiene actividad, por ende, será más optimizado el rendimiento y presupuesto de tu anuncio, eso excluiría cuentas que no son tan activas. Ten en cuenta que usar públicos similares no inhabilita el uso de segmentaciones de públicos principales.

No te preocupes por lograr todo en una sola campaña, digamos que usaste un archivo con 40.000 personas y sólo lograste 100 clientes potenciales, ya sabes que esos valen la pena, posteriormente puedes volver a realizar el cruce de archivos y generar otros nuevos. Por ejemplo, divide dos grupos basados en comportamientos de públicos principales como "usuarios que gastaron más de US 100 en los últimos 30 días" y otro con "usuarios que compraron recientemente en Facebook", así, si vuelves a correr la segmentación en 2 meses, tendrás usuarios diferentes.

Ten en cuenta que este proceso no es automático, para lograrlo, Facebook usa inteligencia artificial y otras tecnologías que toman en promedio en 24 horas para estar disponible.

#### **Públicos personalizados**

Si ya tienes una conexión con un público cautivo, puedes usar esta información en Facebook.

En los públicos principales se usan datos de Facebook, es posible usar tus propios datos, cifrados y garantizar su seguridad, así no se compromete la privacidad de los mismos. Recuerda también que usar este tipo de público no inhabilita usar los otros tipos de públicos.

Puedes usar los siguientes orígenes de datos:

- **Archivos de datos** tipo Excel o planos, estos pueden ser generados desde tu CRM, CMS, listas de correo y otros orígenes, incluyendo también tu propia web.
- **Datos de aplicaciones para celulares**, usando los anuncios de Facebook para interactuar con personas en función de sus acciones en las aplicaciones como "terminar un nivel", "comprar un elemento dentro de la aplicación", "Actualizar su estado todos los días durante una semana", etc.
- **Interacción de Facebook**, toma datos de las personas que interactuaron con tu página o anuncios, incluyendo anuncios de tipo Canvas.

En cualquiera de los casos podrías excluir a aquellos usuarios que ya aparecen en tu página de Facebook. En este punto es importante entender que un usuario podría aparecer en tu web con su email corporativo y en Facebook con otro correo, así que aparecería como cliente diferente, salvo que ofrezcas datos como el número de celular, que al ser coincidente en Facebook si podría ser determinante para identificarlo como el mismo usuario, en conclusión, entre más datos ofrezcas, más posibilidades hay de cruzar los datos.

Digamos que deseas publicar un anuncio para aquellos usuarios que escribieron un mensaje en tu página de Facebook durante los últimos 15 días, de entrada, podría decirse que son usuarios que tienen alto porcentaje de conversión, pues ya mostraron un interés en tus productos o marca.

La seguridad está garantizada desde Facebook, los datos no estarán disponibles para otros usuarios, sólo los administradores y aquellos datos que son de tipo identificación o que para Facebook no tengan relación, simplemente son eliminados.

Asegúrate de usar exclusiones o inclusiones de tipo público principal, por ejemplo, si sabes que tus clientes se conectan desde PC, realizar una segmentación de tipo dispositivo, pues posiblemente no conviertas si envías publicidad a su móvil.

En este punto tal vez estés preguntándote si esta opción va de la mano del re marketing y Facebook pixel y la respuesta es sí, puedes usarlo en conjunción con estas opciones y así llegar a una audiencia más específica.

#### **¡No lo olvides, segmenta!**